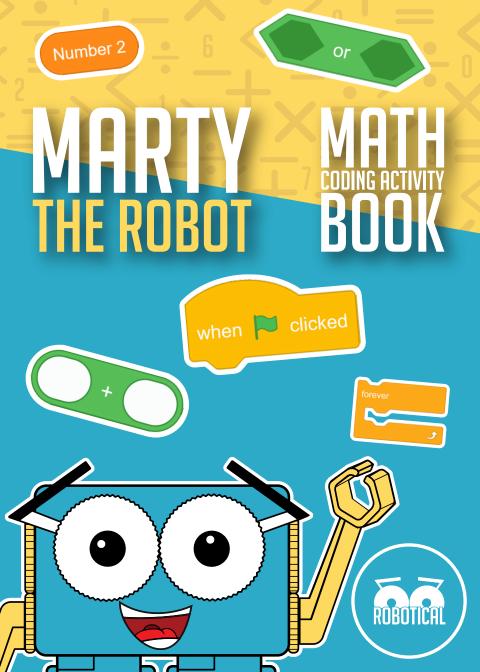

# MATH CODING CARDS

This pack contains four activities and an activity extension. Each with their own sets of cards. Please follow the cards in numerical order.

- Addition With Marty
- Subtraction With Marty
- Multiplication With Marty
- Division With Marty
- Race With Marty

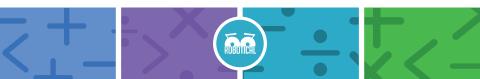

These cards should be completed in numerical order.

ROBOTIC

- 1. Addition With Marty 1
- 2. Addition With Marty 2
- 3. Addition With Marty 3
- 4. Addition With Marty 4
- 5. Addition With Marty 5
- 6. Addition With Marty 6
- 7. Addition With Marty 7
- 8. Addition With Marty 8
- 9. Addition With Marty 9

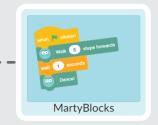

### Select MartyBlocks

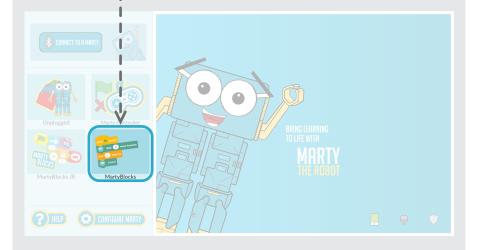

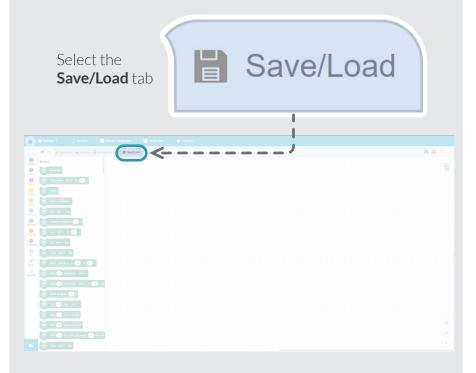

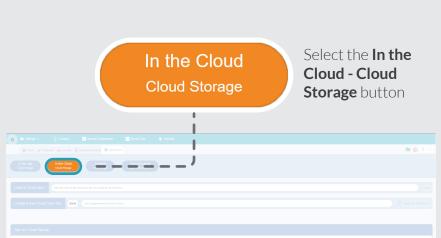

- Make sure to write down or record the auto-generated code that is provided each time you save a new file. You will need this to load it in the future.
- Although the Marty the Robot app will continue to auto-save files to the local space storage, there is no auto-save files. Please manually re-save your file each time, if you wish them to be available for download over cloud storage.

3

Each time you re-save a file to cloud storage, you will be provided with a NEW SAVE FILE CODE. Please take a note of thi

### Find the Load a Cloud save: text box

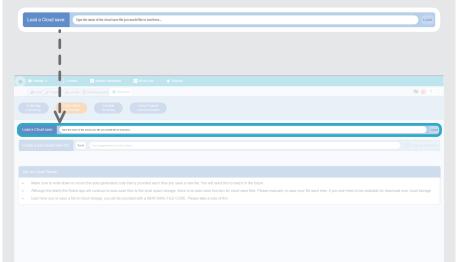

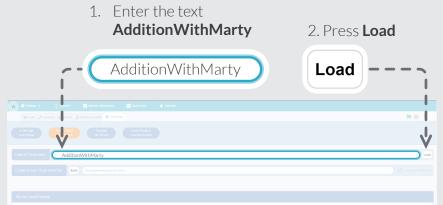

- Make sure to write down or record the auto-generated code that is provided each time you save a new file. You will need this to load it in the future
- Although the Marty the Robot app will continue to auto-save files to the local space storage, there is no auto-save function for cloud save files. Please manually re-save your file each time, if you wish them to be available for download over cloud storage.

5

· Each time you re-save a file to cloud storage, you will be provided with a NEW SAVE FILE CODE. Please take a note of this

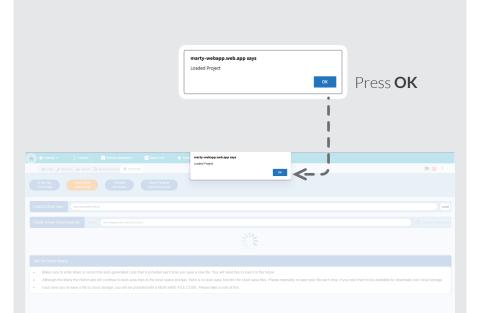

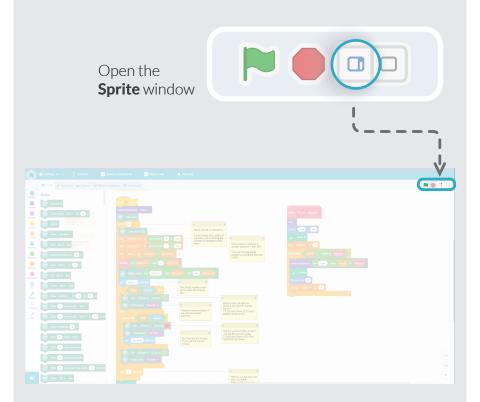

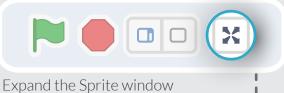

### to **full screen**

| Ĥ |                                                                                                    | Ý                 |
|---|----------------------------------------------------------------------------------------------------|-------------------|
|   | 🐲 Code 🖌 Costumes de Sounds 🛱 Machine Lean                                                                                                    | n o 🗆 🔁           |
|   | Motion<br>Contractory<br>Contractory<br>Contractor | se said           |
|   | Lit with the Litter the Litter the                                                                                                    | De al             |
|   |                                                                                                    | ©<br>©<br>• • • • |

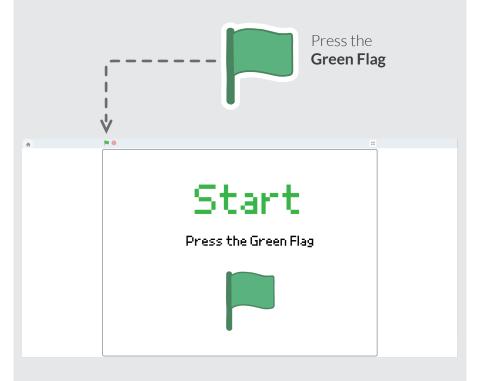

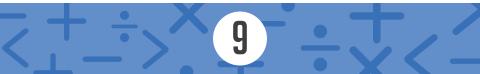

These cards should be completed in numerical order.

- 1. Subtraction With Marty 1
- 2. Subtraction With Marty 2
- 3. Subtraction With Marty 3
- 4. Subtraction With Marty 4
- 5. Subtraction With Marty 5
- 6. Subtraction With Marty 6
- 7. Subtraction With Marty 7
- 8. Subtraction With Marty 8
- 9. Subtraction With Marty 9

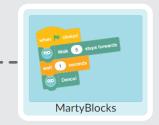

### Select MartyBlocks

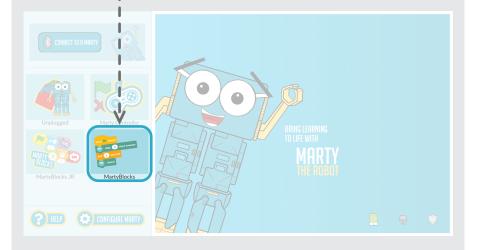

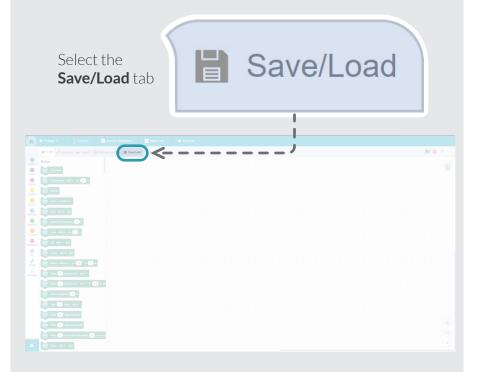

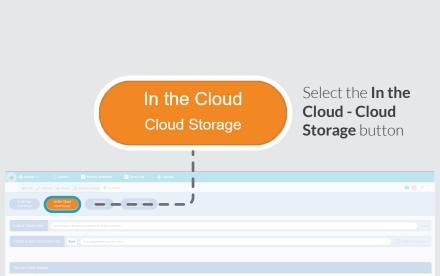

- Make sure to write down or record the auto-generated code that is provided each time you save a new file. You will need this to load it in the future
- Although the Marty the Robot app will continue to auto-save files to the local space storage, there is no auto-save files. Please manually re-save your file each time, if you wish them to be available for download over cloud storage

7

· Each time you re-save a file to cloud storage, you will be provided with a NEW SAVE FILE CODE. Please take a note of thi

### Find the Load a Cloud save: text box

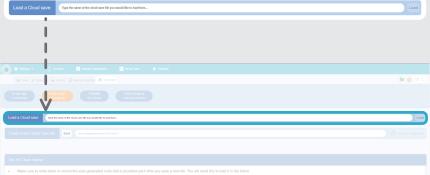

- Although the Marty the Robot app will continue to auto-save files to the local space storage, there is no auto-save function for cloud save files. Please manually re-save your file each time, if you wish them to be available for download over cloud storage
- Each time you re-save a file to cloud storage, you will be provided with a NEW SAVE FILE CODE. Please take a note of this

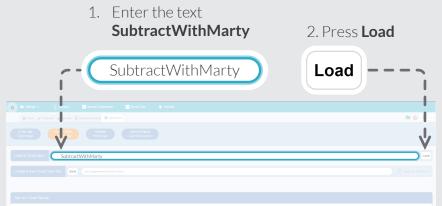

- Make sure to write down or record the auto-generated code that is provided each time you save a new file. You will need this to load it in the future
- Although the Marty the Robot app will continue to auto-save files to the local space storage, there is no auto-save function for cloud save files. Please manually re-save your file each time, if you wish them to be available for download over cloud storage.

5

· Each time you re-save a file to cloud storage, you will be provided with a NEW SAVE FILE CODE. Please take a note of thi

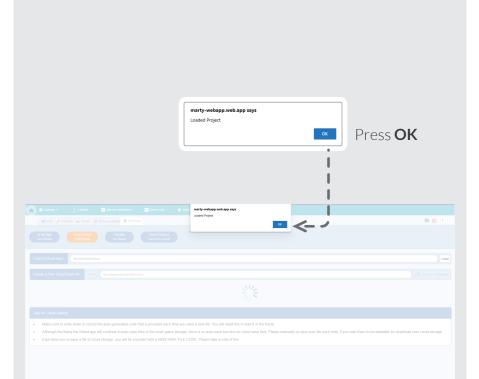

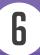

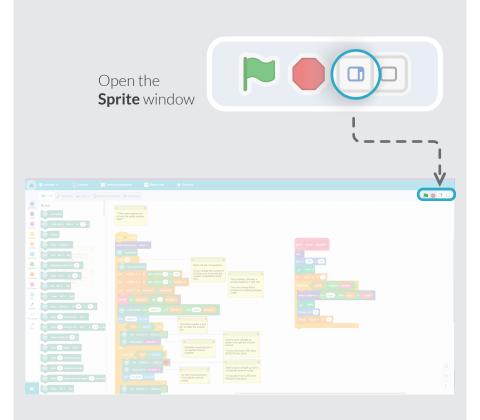

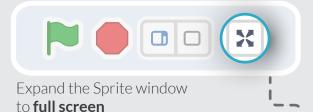

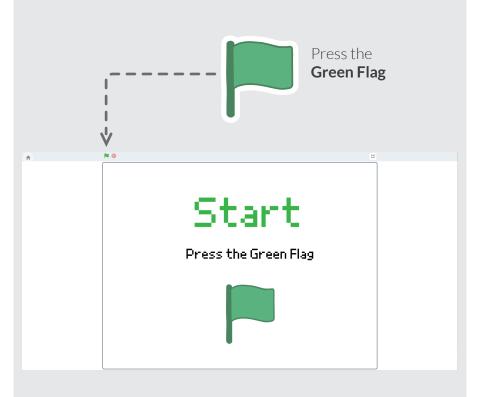

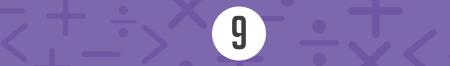

These cards should be completed in numerical order.

ROBUTIC

- 1. Multiplication With Marty 1
- 2. Multiplication With Marty 2
- 3. Multiplication With Marty 3
- 4. Multiplication With Marty 4
- 5. Multiplication With Marty 5
- 6. Multiplication With Marty 6
- 7. Multiplication With Marty 7
- 8. Multiplication With Marty 8
- 9. Multiplication With Marty 9

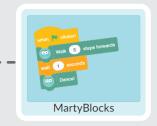

### Select MartyBlocks

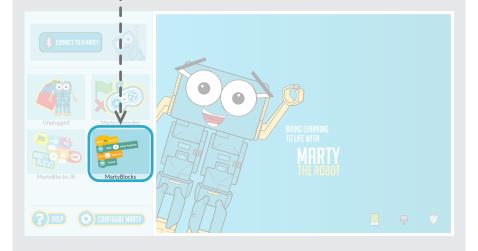

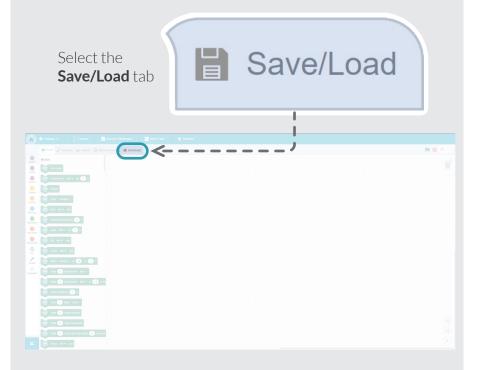

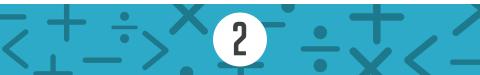

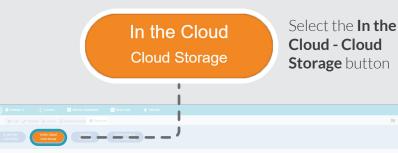

- Autodgit tie waty tie rooot opp wit contrate to auto-save lies to tie local space sonage, tiele is to auto-save failcult to count app wit contrate to auto-save lies to tie local space sonage, tiele is no auto-save failcult to count app with auto-save lies to the local space sonage, tiele is no auto-save failcult to count app with auto-save lies to the local space sonage, tiele is no auto-save failcult to count app with auto-save for the local space sonage, tiele is no auto-save failcult to count app with auto-save for the local space sonage.
- Each time you re-save a file to cloud storage, you will be provided with a NEW SAVE FILE CODE. Please take a note of this.

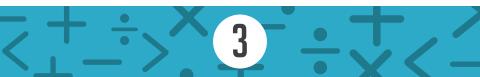

### Find the Load a Cloud save: text box

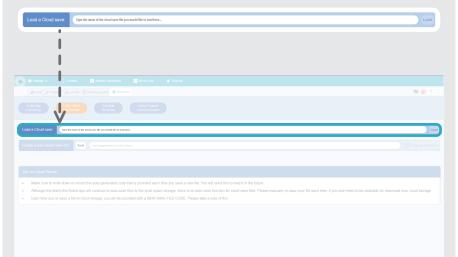

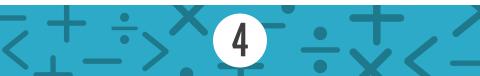

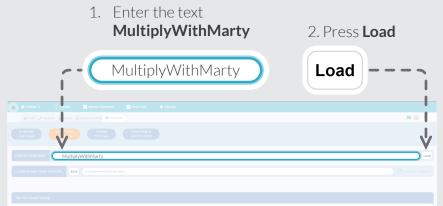

- Make sure to write down or record the auto-generated code that is provided each time you save a new file. You will need this to load it in the future
- Although the Marty the Robot app will continue to auto-save files to the local space storage, there is no auto-save function for cloud save files. Please manually re-save your file each time, if you wish them to be available for download over cloud storage.
- · Each time you re-save a file to cloud storage, you will be provided with a NEW SAVE FILE CODE. Please take a note of this

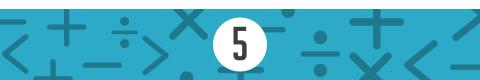

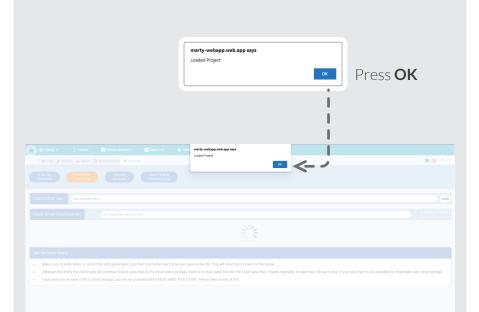

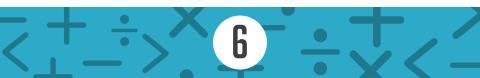

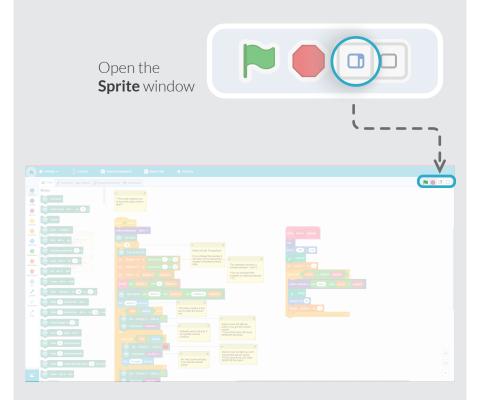

<<u>+</u>÷×<u></u>·÷·</

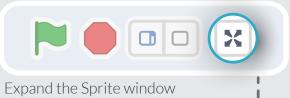

### to full screen

|                                                                                                    | former = { former = former forbaner = former = former = f |  |                   |                                  |
|----------------------------------------------------------------------------------------------------|----------------------------------------------------------------------------------------------------|--|-------------------|----------------------------------|
| And an and an and an and an and an and an and an and an and an and an and an and an and an and an and an and an an an an an an an an an an an an an |                                                                                                    |  | Star<br>Prostario | Bag                              |
|                                                                                                    |                                                                                                    |  |                   | Stage<br>Emili<br>Excisions<br>3 |
| State Bands - C - C - C - C - C - C - C - C - C -                                                                                                   | Brance canada Tomore canada Tomore                                                                                                    |  | Ø                 | 0                                |

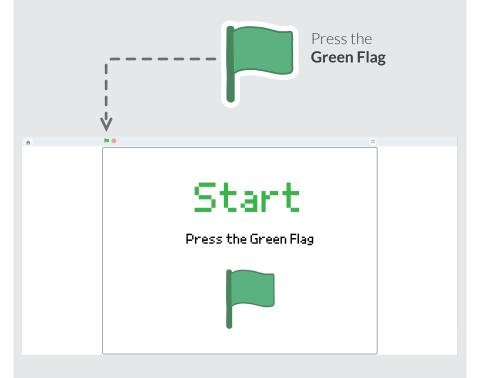

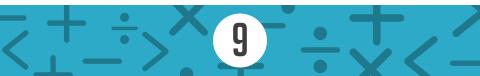

These cards should be completed in numerical order.

RUBUU

- 1. Division With Marty 1
- 2. Division With Marty 2
- 3. Division With Marty 3
- 4. Division With Marty 4
- 5. Division With Marty 5
- 6. Division With Marty 6
- 7. Division With Marty 7
- 8. Division With Marty 8
- 9. Division With Marty 9

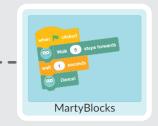

### Select MartyBlocks

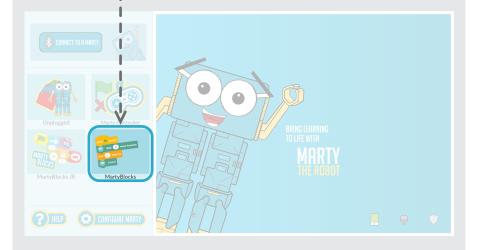

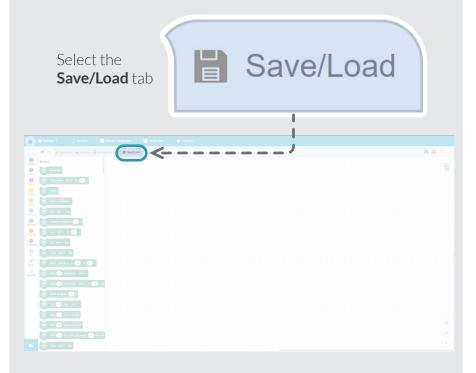

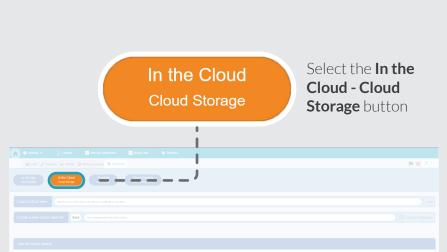

- . Make sure to write down or record the auto-generated code that is provided each time you save a new file. You will need this to load it in the future
- Although the Marty the Robot app will continue to auto-save files to the local space storage, there is no auto-save function for cloud save files. Please manually re-save your file each time, if you wish them to be available for download over cloud storage

3

· Each time you re-save a file to cloud storage, you will be provided with a NEW SAVE FILE CODE. Please take a note of thi

### Find the Load a Cloud save: text box

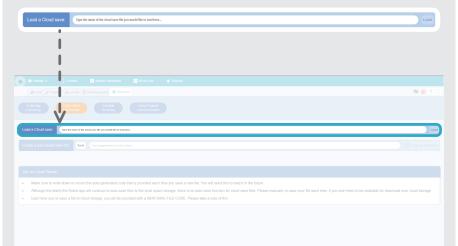

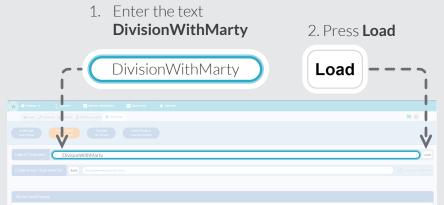

- Make sure to write down or record the auto-generated code that is provided each time you save a new file. You will need this to load it in the future
- Although the Marty the Robot app will continue to auto-save files to the local space storage, there is no auto-save function for cloud save files. Please manually re-save your file each time, if you wish them to be available for download over cloud storage.

5

· Each time you re-save a file to cloud storage, you will be provided with a NEW SAVE FILE CODE. Please take a note of the

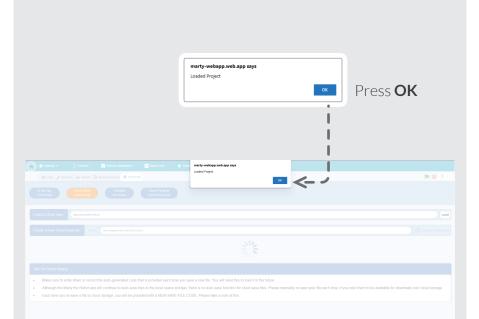

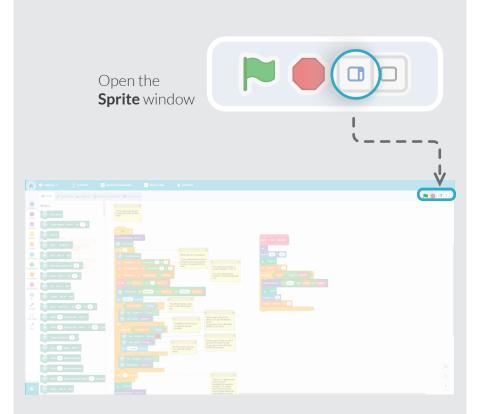

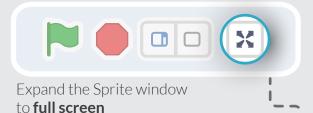

# 

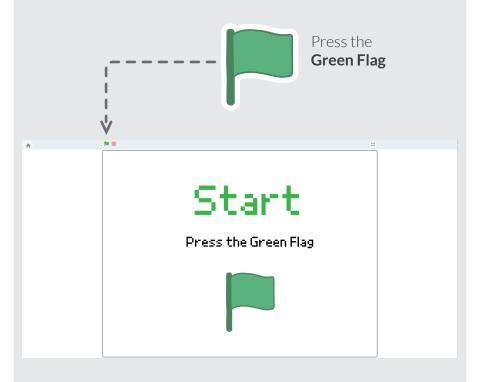

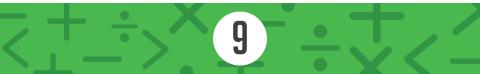

# MARTY MATH RACE

These cards should be completed in numerical order.

- 1. Marty Math Race 1
- 2. Marty Math Race 2
- 3. Marty Math Race 3

For this activity you will need:

- At least 2 players
- A Marty per player
- A devices for each player (laptop or tablet)

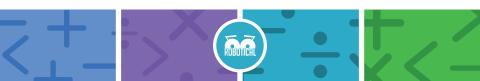

# MARTY MATH RACE 1

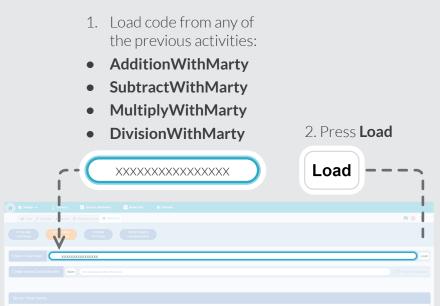

- Make sure to write down or record the auto-generated code that is provided each time you save a new file. You will need this to load it in the future
- Although the Marty the Robot app will continue to auto-save files to the local space storage, there is no auto-save function for cloud save files. Please manually re-save your file each time, if you wish them to be available for download over cloud storage.
- · Each time you re-save a file to cloud storage, you will be provided with a NEW SAVE FILE CODE. Please take a note of thi

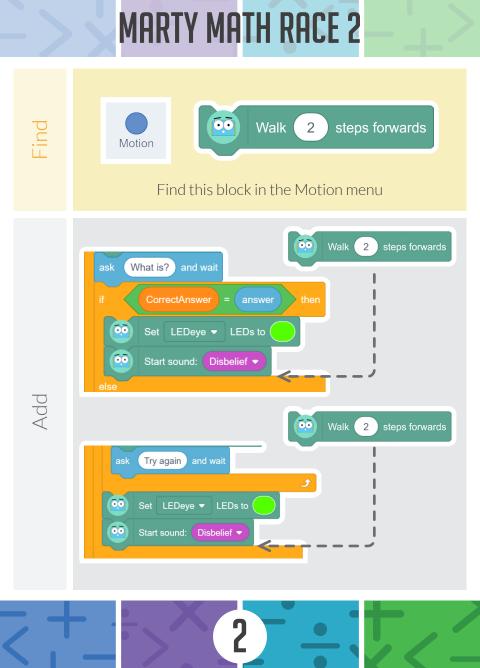

### MARTY MATH RACE 3

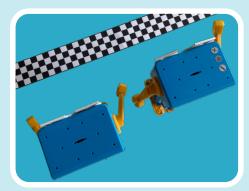

Create a race course.

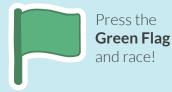

0

Who's going to cross the finish line first?

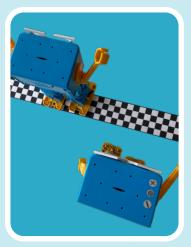